# <span id="page-0-0"></span>Exploring LLVM

Stefano Cherubin

Politecnico di Milano

08-05-2019

This material is strongly based on material produced by Michele Scandale and Ettore Speziale for the course 'Code Optimizations and Transformations'.

# <span id="page-1-0"></span>**Contents**

<sup>1</sup> [Documentation](#page-1-0)

- **[Normalization Passes](#page-5-0)**
- **3** [Analysis Passes](#page-23-0)

### **[Bibliography](#page-55-0)**

[Exploring LLVM](#page-0-0)

### LLVM official documentation

# <llvm.org/docs>

# A lot of documentation...

<llvm.org/docs> mentions:

- 5 references about Design & Overview
- 23 references about User Guides
- **15 references about Programming Documentation**
- 42 references about Subsystem Documentation
- $\bullet$ 9 references about Development Process Documentation
- 5 Mailing Lists  $\bullet$
- 5 IRC bots  $\bullet$

Most of the above references are OUT-OF-DATE.

You probably need documentation about the documentation itself.

# Essential documentation

Intro to LLVM [\[1\]](#page-56-0) gives a quick and clear introduction to the compiler infrastructure. It is mostly up-to-date. $<sup>1</sup>$ </sup>

Writing an LLVM pass [\[2\]](#page-56-1) explains step by step how to implement a Pass for those who never did anything like that. We will see this tutorial later in the course.

Doxygen [\[3\]](#page-56-2) The best code documentation is the code itself. Sometimes the generated doxygen documentation is enough. It also contains links to the web version of the source code. It is updated to the latest development branch. Please refer to github branches for the documentation about the stable versions.

llvm-dev Mailing List. Last resource: ask other developers. Warning: 24/7 many people are posting in this ML.

 $<sup>1</sup>$ at the time I am writing</sup>

# <span id="page-5-0"></span>**Contents**

**[Documentation](#page-1-0)** 

### 2 [Normalization Passes](#page-5-0)

**3** [Analysis Passes](#page-23-0)

### **[Bibliography](#page-55-0)**

### Canonicalize Pass Input

l,

We will see the following passes:

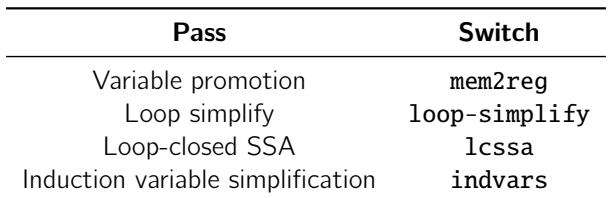

They are normalization passes:

put data into a canonical form

[Exploring LLVM](#page-0-0)

# Variable Promotion

One of the most difficult things in compiler is:

• considering memory accesses

#### Plain SAXPY

```
define float @saxpy(float %a, float %x, float %y) {
entry:
 %a.addr = alloca float. align 4
 %x.addr = alloca float, align 4
 %y.addr = alloca float , align 4
 store float %a. float* %a.addr. align 4
 store float %x, float* %x.addr, align 4
 store float %v. float* %v.addr. align 4
 %0 = load float , float* %a.addr , align 4
 %1 = load float , float* %x.addr , align 4
 %mul = fmul float %0. %1
 %2 = load float, float* %y.addr, align 4
 %add = fadd float %mul, %2
 ret float %add
}
```
In the SAXPY kernel some alloca are generated:

 $\bullet$  represent local variables  $2$ 

They are generated due to compiler conservative approach:

maybe some instruction can take the addresses of such variables, hence a memory location is needed

Complex representations makes hard performing further actions:

- suppose you want to compute  $a * x + y$  using only one instruction  $3$
- **•** hard to detect due to load and store

<sup>&</sup>lt;sup>2</sup>Arguments are local variables  $3e.a.$  FMA4

#### Variable Promotion Using Memory Only When Necessary

To limit the number of instruction accessing memory:

- we need to eliminate load and store
- achieved by promoting variables from memory to registers

Inside LLVM SSA-based representation:

memory Stack allocations – e.g  $x_1$  = alloca float, align 4 register SSA variables – e.g. %a

The mem2reg pass focus on:

**e** eliminating alloca with only load and store uses

Also available as utility:

**O** llvm::PromoteMemToReg<sup>4</sup>

<sup>4</sup> see lib/Transforms/Utils/PromoteMemoryToRegister.cpp

# Variable Promotion

Example on simplified code

#### Starting Point

```
%1 = alloca float
% 2 = alloca float
%3 = alloca float
store %a, %1
store %x, %2
store %y, %3
%4 = load %1%5 = load %2%6 = fmul %4. %5%7 = load %3%8 = \text{fadd } %6. %7ret %8
```
Copy propagation performed transparently by the compiler

#### Promoting alloca

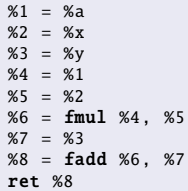

#### After Copy-propagation

 $%1 = \text{fmul } %a, %x$  $%2 =$  **fadd**  $%1.$  %v ret %2

### Loops

#### Different kind of loops:

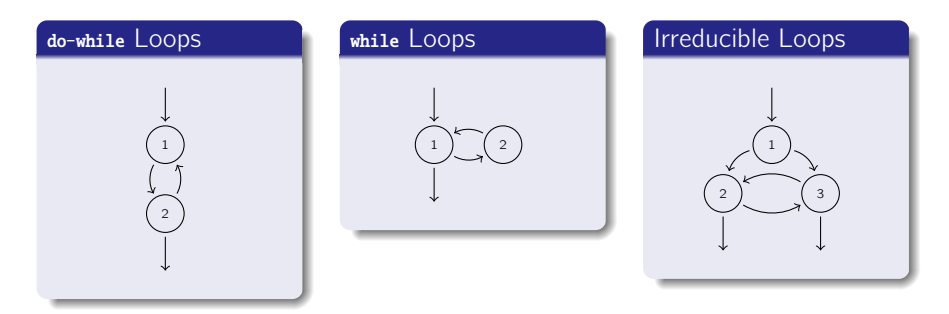

In LLVM the focus is on one kind of loop:

natural loops

### Natural Loops

A natural loop:

- $\bullet$  has only one entry node header
- there is a back edge that enter the loop header

Under this definition:

- the irreducible loop is not a natural loop
- **•** since LLVM consider only natural loops, the irreducible loop is not recognized as a loop

# Loop Terminology

Loops defined starting from back-edges:

back-edge edge entering loop header: (3, 1)

header loop entry node: 1 body nodes that can reach back-edge source node (3) without passing from back-edge target node (1) plus back-edge target node:  ${1, 2, 3}$ 

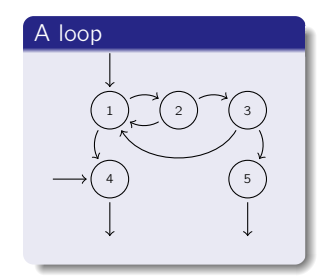

exiting nodes with a successor outside the loop:  $\{1,3\}$ exit nodes with a predecessor inside the loop: {4, 5}

# Loop Simplify

Natural loops finding is the base pass identify loops, but:

**•** some features are not analysis/optimization friendly

The loop-simplify pass normalize natural loops:

pre-header the only predecessor of header node latch the starting node of the only back-edge exit-block ensures exits dominated by loop header

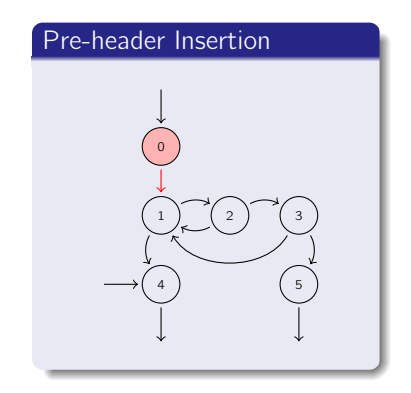

### Loop Simplify Example

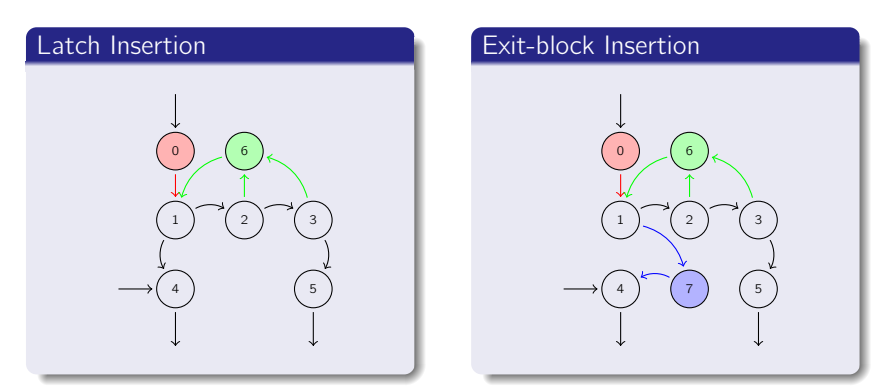

- **•** pre-header always executed before entering the loop
- **•** latch always executed before starting a new iteration
- exit-blocks always executed after exiting the loop

Loop representation can be further normalized:

- loop-simplify normalize the shape of the loop
- nothing is said about loop definitions

Keeping SSA form is expensive with loops:

- **.** Lcssa insert phi instruction at loop boundaries for variables defined inside the loop body and used outside
- **•** this guarantees isolation between optimization performed inside and outside the loop
- $\bullet$  faster keeping IR into SSA form propagation of code changes outside the loop blocked by phi instructions

#### Linear Search

```
unsigned search(float *x, unsigned n, float y) {
  unsigned i, j = 0;
  for(i = 0; i := n; ++i)
    if(x[i] == y)i = i:
  return j;
}
```
The example is trivial:

- think about having large loop bodies
- **•** transformation becomes useful

#### Loop-closed SSA **Example**

#### Before LCSSA

```
for cond:
 % i.0 = phi i32 [ 0, % entry ], [ % inc, % for. inc ]%j.0 = phi i32 [ 0, %entry ], [ %j.1, %for.inc ]
  %cmp = icmp ne i32 %i.0, %n
  br i1 %cmp. label %for.body. label %for.end
  ...
if and:
  % j.1 = phi i32 [ % i.0, % if. then ], [ % j.0, % for. body ]br label %for.inc
for.inc:
 %inc = add i32 %i.0, 1
 br label %for.cond
for.end:
  ret i32 %j.0
```
#### Loop-closed SSA Example

#### After LCSSA

```
for.cond:
  % i.0 = phi i32 [ 0, % entry ], [ % inc, % for. inc ]% i.0 = phi i32 [ 0, %entry ], [ %j.1, %for.inc ]
  %cmp = icmp ne i32 %i.0, %n
  br i1 %cmp , label %for.body , label %for.end
  ...
if.end:
  % j.1 = phi i32 [ % i.0, % if. then ], [ % j.0, % for. body ]br label %for.inc
for.inc:
 % inc = add i32 % i.0, 1
 br label %for.cond
for.end:
  % j.0.1cssa = phi i32 [ % j.0. %for.cond ]
 ret i32 %j.0. lcssa
```
### Induction Variables

Some loop variables are special:

e.g. counters

Generalization lead to induction variables:

 $\bullet$  foo is a loop induction variable if its successive values form an arithmetic progression:

 $f_{00}$  = har \* haz + hiz

where bar, biz are loop-invariant <sup>5</sup>, and baz is an induction variable

• foo is a canonical induction variable if it is always incremented by a constant amount:

 $f$ oo =  $f$ oo + biz

where biz is loop-invariant

<sup>5</sup>Constants inside the loop

### Induction Variable Simplification

Canonical induction variables are used to drive loop execution:

**•** given a loop, the **indvars** pass tries to find its canonical induction variable

With respect to theory, LLVM canonical induction variable is:

- $\bullet$  initialized to  $\circ$
- incremented by 1 at each loop iteration

Normalization passes running order:

- **1** mem2reg: limit use of memory, increasing the effectiveness of subsequent passes
- 2 loop-simplify: canonicalize loop shape, lower burden of writing passes
- **3** lcssa: keep effects of subsequent loop optimizations local, limiting overhead of maintaining SSA form
- **4** indvars: normalize induction variables, highlighting the canonical induction variable

Other normalization passes available:

• try running opt -help

# <span id="page-23-0"></span>**Contents**

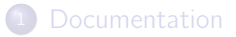

### **[Normalization Passes](#page-5-0)**

#### <sup>3</sup> [Analysis Passes](#page-23-0)

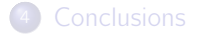

### **[Bibliography](#page-55-0)**

# Checking Input Properties

Analysis basically allows to:

- **derive information and properties of the input**
- **•** verify properties of input

Keeping analysis information is expensive:

- **tuned algorithms updates analysis information when an** optimization invalidates them
- **•** incrementally updating analysis is cheaper than recomputing them

Many LLVM analysis supports incremental updates:

- **•** this is an optimization
- focus on information provided by analysis

# Useful Analysis

#### We will see the following passes:

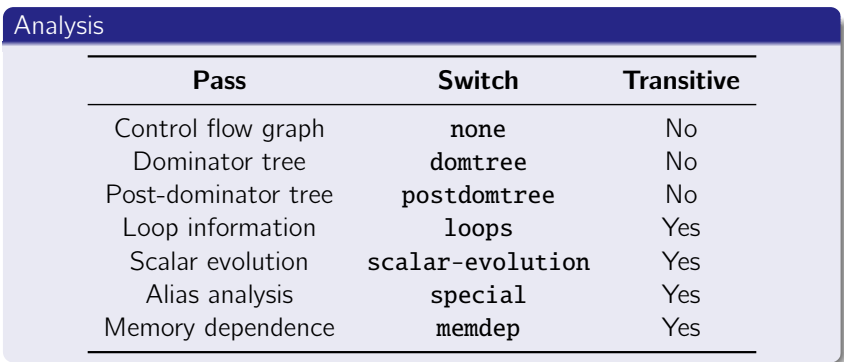

Ask the pass manager to schedule a specific pass before running the current one.

Requiring analysis by transitivity:

```
yes llvm::AnalysisUsage::addRequiredTransitive<T>()
```

```
no llvm::AnalysisUsage::addRequired<T>()
```
In cases where analyses chain,the addRequiredTransitive method should be used instead of the addRequired method.

This informs the PassManager that the transitively required pass should be alive as long as the requiring pass is.

# Control Flow Graph

The Control Flow Graph is implicitly maintained by LLVM:

• no specific pass to build it

Recap:

- CFG for a function is a set of basic blocks
- a basic block is a set of instructions

Functions and basic blocks acts like containers:

- **O** STL-like accessors: front(), back(), size(), ...
- $\bullet$  STL-like iterators: begin(), end()

Each contained element is aware of its container:

 $\bullet$   $getParent()$ 

#### Control Flow Graph **Walking**

Every CFG has an entry basic block:

- **•** the first executed basic block
- it is the root/source of the graph
- get it with llvm::Function::getEntryBlock()

More than one exit blocks can be generated:

- **o** their terminator instructions are rets
- they are the leaves/sinks of the graph
- use llvm::BasicBlock::getTerminator() to get the terminator . . .
- **.** . . then check its real class

For performance reasons, a custom casting framework is used:

you cannot use static\_cast and dynamic\_cast with types/classes provided by LLVM

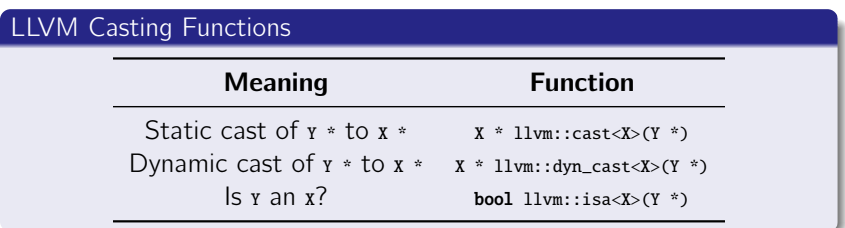

Example:

 $\bullet$  is BB a sink?

llvm::isa<llvm::ReturnInst>(BB.getTerminator())

#### Control Flow Graph Basic Blocks

Every basic block BB has one or more:

predecessors from pred begin(BB) to pred\_end(BB)  $^6$ successors from succ\_begin(BB) to succ\_end(BB)

Convenience accessors directly available in  $11vm::BasicBlock$ :

e.g. llvm::BasicBlock::getUniquePredecessor()

Other convenience member functions:

- moving a basic block: llvm::BasicBlock::moveBefore(llvm::BasicBlock \*) or llvm::BasicBlock::moveAfter(llvm::BasicBlock \*)
- split a basic block:

llvm::BasicBlock::splitBasicBlock(llvm::BasicBlock::iterator)

 $\bullet$  . . .

6 see include/llvm/IR/CFG.h

#### Control Flow Graph Instructions

The llvm::Instruction class define common operations:

e.g. getting an operand: llvm::Instruction::getOperand(unsigned)

Subclasses provide specialized accessors:

e.g the load instruction takes an operand that is a pointer: llvm::LoadInst::getPointerOperand()

#### Control Flow Graph Instructions

The llvm::Instruction class define common operations:

e.g. getting an operand: llvm::Instruction::getOperand(unsigned)

Subclasses provide specialized accessors:

e.g the load instruction takes an operand that is a pointer: llvm::LoadInst::getPointerOperand()

The value produced by the instruction is the instruction itself:

### Example Consider: %6 = load i32, i32\* %1, align 4 the load is described by an instance of llvm::LoadInst. That instance also models the %6 variable

Instructions built using:

- $\bullet$  CONStructors e.g. llvm::LoadInst::LoadInst(...)
- factory methods  $-$  e.g. llvm::GetElementPtrInst::Create(...)

Interface is not homogeneous:

- some instructions support both methods
- **•** others support only one

At build-time, instructions can be:

- appended to a basic block
- inserted after/before a given instruction

Insertion point usually specified as builder last argument

LLVM class hierarchy is built around two simple concepts: value something that can be used: 11vm::Value user something that can use: llvm::User

A value is a definition:

**I** llvm::Value::use\_begin(), llvm::Value::use\_end() to Visit uses  $^7$ 

An user access definitions:

O llvm::User::op\_begin(), llvm::User::op\_end() to visit used values  $8$ 

Functions:

- used by call sites
- uses formal parameters

Instructions:

- **o** define an SSA value
- uses operands

<sup>7</sup>llvm::Instruction derives from llvm::Value 8 llvm::Value derives from llvm::User

Every 11vm:: Value is typed:

use llvm::Value::getType() to get the type

Since every instructions is/define a value:

• instructions are typed

#### Example

Consider:

```
%6 = load i32, i32* %1, align 4
```
- The  $*$  variable actually is the instruction itself
- Its type is the type of load return value, i32

# Dominance Trees

Dominance trees answer to control-related queries:

- is this basic block executed before that?
- 11vm::DominatorTree

The two trees interface is similar:

- $\bullet$  bool dominates(X  $*$ , X  $*$ )
- bool properlyDominates(X \*, X \*)

Where x is an llym::BasicBlock Of an llym::Instruction

by using opt, it is possible print them:

- -view-dom, -dot-dom
- -view-postdom, -dot-postdom
- **•** is this basic block executed after that?
- llvm::PostDominatorTree

### Loop Information

Loop information are represented using two classes:

- **O** llvm::LoopInfo analysis detects natural loops
- **1** llvm::Loop represents a single loop

Using llvm::LoopInfo it is possible:

- navigate through top-level loops: llvm::LoopInfo::begin(), llvm::LoopInfo::end()
- **o** get the loop for a given basic block: llvm::LoopInfo::operator[](llvm::BasicBlock \*)

### Loop Information Nesting Tree

Loops are represented in a nesting tree:

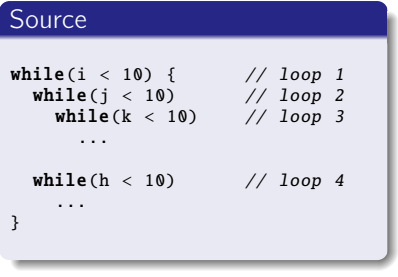

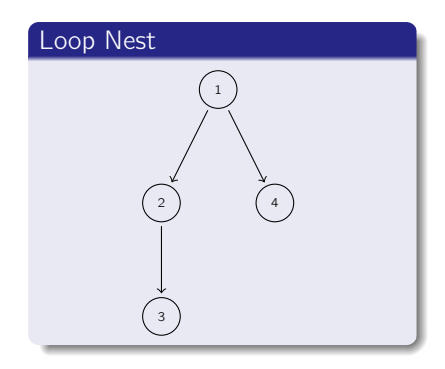

Nest navigation:

- children loops: llvm::Loop::begin(), llvm::Loop::end()
- parent loop: llvm::Loop::getParentLoop()

Accessors for relevant nodes also available:

pre-header llvm::Loop::getLoopPreheader()

header llvm::Loop::getHeader()

latch llvm::Loop::getLoopLatch()

exiting llvm::Loop::getExitingBlock(),

llvm::Loop::getExitingBlocks(...)

exit llvm::Loop::getExitBlock()

llvm::Loop::getExitBlocks(...)

Loop basic blocks accessible via:

iterators llvm::Loop::block\_begin(),

llvm::Loop::block\_end()

vector std::vector<llvm::BasicBlock \*> &llvm::Loop::getBlocks()

### Scalar Evolution

The SCalar EVolution framework:

- represents scalar expressions
- supports recursive updates
- **•** lower burden of explicitly handling expressions composition
- is designed to support general induction variables

#### Example

```
for.cond:
 % i.0 = phi [ 0, % entry 1, [ % i. inc. % for. inc]%cond = icmp ne %i.0.10br %cond, label %for.body, label %for.end
for.inc:
 %i.inc = add nsw %i.0, 1br label %for.cond
for.end:
  ...
```
SCEV for  $\%$ i.<sup>0</sup>

- $\bullet$  initial value 0
- **o** incremented
- by 1 at each iteration
- $\bullet$  final value 10

#### Scalar Evolution Example

#### Source

```
void foo() {
  int bar [10][20];
  for(int i = 0; i < 10; +i)
    for(int j = 0; j < 20; ++j)
      bar[i][i] = 0:
}
```
SCEV {A,B,C}<%D>:

- $\bullet$  A initial
- **B** operator
- c operand
- o **p** defining BB

#### Induction Variables

```
%i.0 = phi i32 [ 0, %entry ], [ %inc6 , %for.inc5 ]
-- {0, +, 1}<nuw><nsw><%for.cond> Exits: 10
% j.0 = phi i32 [ 0, % for.body ], [ % inc, % for.inc ]- > \{0, +, 1\}<nuw><nsw><%for.cond1> Exits: 20
```
The scalar evolution framework manages any scalar expression:

#### Pointer SCEVs

```
%arrayidx = getelementptr {...} %bar, i32 0, i32 %i.0
  -- {%bar. + , 80} <nsw > <% for.cond >
Exits: \{\%bar\}_{1,80}\ <nsw > <% for.cond >
  %arrayidx4 = getelementptr {...} %arrayidx, i32 0, i32 %j.0
  \text{-> } {{%bar.+.80}<nsw><%for.cond>.+.4}<nsw><%for.cond1>
Exits: \{(80 + %bar) + .80\} < ms \times %for.cond \
```
SCEV is an analysis used for common optimizations:

- induction variable substitution
- **o** strength reduction
- **o** vectorization
- $\bullet$  ...

SCEVs are modeled by the 11vm:: SCEV class:

- a subclass for each kind of SCEV: e.g. 11vm:: SCEVAddExpr
- **o** instantiation disabled

A SCEV actually is a tree of SCEVs:

 $(80 + %bar)_{+}$ ,  $(80 + %bar)_{+}$ ,  $(80 + %bar)_{+}$ 

Tree leaves:

constant llvm::SCEVConstant: e.g. <sup>80</sup> unknown <sup>9</sup> llvm::SCEVUnknown: e.g. %bar

SCEV tree explorable through the visitor pattern:

11vm: SCEVVisitor

<sup>9</sup>Not further splittable

The llvm::ScalarEvolution class:

- analyzes SCEVs for a llvm::Function
- **•** builds SCEVs for values: llvm::ScalarEvolution::getSCEV(llvm::Value \*)
- **o** creates new SCEVs:

llvm::ScalarEvolution::getConstant(llvm::ConstantInt \*) llvm::ScalarEvolution::getAddExpr(llvm::SCEV \*, llvm::SCEV \*)

**o** gets important SCEVs:

llvm::ScalarEvolution::getBackedgeTakenCount(llvm::Loop \*) llvm::ScalarEvolution::getPointerBase(llvm::SCEV \*)

. . .

. . .

# Alias Analysis

Let  $X$  be an instruction accessing a memory location:

• is there another instruction accessing the same location?

Alias analysis tries to answer the question:

application memory operation scheduling problem often fails

Different algorithms for alias analysis:

- $\bullet$  common interface llvm::AliasAnalysis for all algorithms
- $\bullet$  by default, basic alias analyzer basicaa is used

#### Requiring Alias Analysis

AU. addRequiredTransitive <llvm :: AliasAnalysis >();

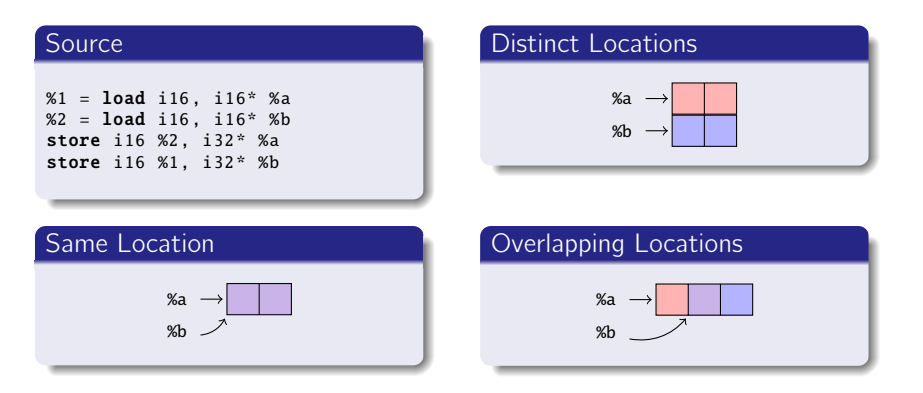

Basic building block is llvm::AliasAnalysis::Location:

- address: e.g. %a
- **o** size: e.g. 2 bytes

Given two locations  $X$ ,  $Y$ , the alias analyzer classifies them:

- **Q** 11vm::AliasAnalyzer::NoAlias:  $X$  and  $Y$  are different memory locations
- **O** llvm::AliasAnalyzer::MustAlias: X and Y are equal i.e. they points to the same address
- **Illum::AliasAnalyzer::PartialAlias:** X and Y partially overlap i.e. they points to different addresses, but the pointed memory areas partially overlap
- **O** llvm::AliasAnalyzer::MayAlias: unable to compute aliasing information – i.e. X and Y can be different locations, or X can be a complete/partial alias of Y

Queries performed using:

llvm::AliasAnalyzer::alias(X, Y)

Basic alias analyzer interface is low-level – we would like expressing queries about a single pointer  $X$ :

- how referenced memory location is accessed?
- which other instructions reference the same location?

What we need is a set, to classify memory locations:

- construct a llvm::AliasSetTracker starting from a llvm::AliasAnalyer \*
- it builds (one or more) llvm::AliasSet

For a given location  $X$ , a llum::AliasSet:

 $\bullet$  contains all locations aliasing with X

Each alias set references the memory:

- $\bullet$  11 $v$ m::AliasSet::NoModRef: no memory reference i.e. the set is empty
- $\bullet$  11vm::AliasSet::Mod: memory accessed in write-mode e.g. a store is inside the set
- $\bullet$  11vm::AliasSet::Ref: memory accessed in read-mode e.g. a load is inside the set
- $\bullet$  11vm::AliasSet::ModRef: memory accessed in read-write mode e.g. a load and a store inside the set

Entry point is llvm::AliasSetTracker::getAliasSetForPointer(...):

- **Q** llym::Value \*: location address
- uint64\_t: location size
- $\bullet$  11vm:: MDNode \*: used for type-based alias analysis  $^{10}$
- **C** bool \*: whether a new llym::AliasSet has been created to hold the location – location does not alias up to now

Having the llvm::AliasSet:

- **STL** container-like interface: size(), begin(), end(), ...
- check reference type: llvm::AliasSet::isRef(), . . .
- check aliasing type: llvm::AliasSet::isMustAlias(), . . .

 $10$ cet to NIII I

#### Memory Dependence Analysis Alias Analyzer High-level Interface

The llvm::MemoryDependenceAnalysis wraps alias analysis to answer queries in the following form:

**•** let *xfoo* be an instruction accessing memory. Which preceding instructions does %foo depends on?

Reads:

• store instructions writing memory locations aliases with the one references by %foo

Writes:

• load instructionss reading memory locations aliased with the one referenced by %foo

#### Memory Dependence Analysis APIs

Let *\*foo* be a llvm::Instruction accessing memory:

- call llvm::MemoryDependenceAnalysis::getDependency(...)
- you get a llvm::MemDepResult

Dependencies are classified:

- **Ilvm::MemDepResult::isClobber(): an instruction clobbering**  $-$  **i.e.** potentially modifying – location referenced by %foo has been found
- $\bullet$  llvm::MemDepResult::isDef(): an instruction defining e.g. writing the exact location referenced by %foo has been found
- **.** 11vm::MemDepResult::isNonLocal(): no dependency found on %foo basic block
- llvm::MemDepResult::isNonFuncLocal(): no dependency found on %foo function

# <span id="page-53-0"></span>**Contents**

<sup>1</sup> [Documentation](#page-1-0)

- **[Normalization Passes](#page-5-0)**
- **3** [Analysis Passes](#page-23-0)

4 [Conclusions](#page-53-0)

### **[Bibliography](#page-55-0)**

Inside LLVM there a lot of passes:

### normalization put program into a canonical form analysis get info about program

Please remember that

- a good compiler writer re-uses code
- **o** check LLVM sources before re-implementing a pass

# <span id="page-55-0"></span>**Contents**

<sup>1</sup> [Documentation](#page-1-0)

- **[Normalization Passes](#page-5-0)**
- **3** [Analysis Passes](#page-23-0)

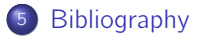

# Bibliography I

<span id="page-56-0"></span>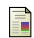

Chris Lattner.

Intro to LLVM.

http://www.aosabook.org/en/llvm.html.

<span id="page-56-1"></span>晶 Chris Lattner and Jim Laskey. Writing an LLVM Pass.

http://llvm.org/docs/WritingAnLLVMPass.html.

### LLVM Community.

Doxygen annotations. http://llvm.org/doxygen/annotated.html.

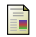

<span id="page-56-2"></span>靠

Chris Lattner and Vikram Adve. LLVM Language Reference Manual. http://llvm.org/docs/LangRef.html.

# <span id="page-57-0"></span>Bibliography II

**■ LLVM Community.** 

LLVM Coding Standards.

http://llvm.org/docs/CodingStandards.html.

### **LLVM** Community.

LLVM Passes. http://llvm.org/docs/Passes.html.

**■ LLVM Community.** 

Autovectorization in LLVM. http://llvm.org/docs/Vectorizers.html.

**E** LLVM Community. LLVM Programmer's Manual. http://llvm.org/docs/ProgrammersManual.html.